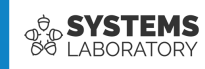

#### **Curs 07**

# **Rutare**

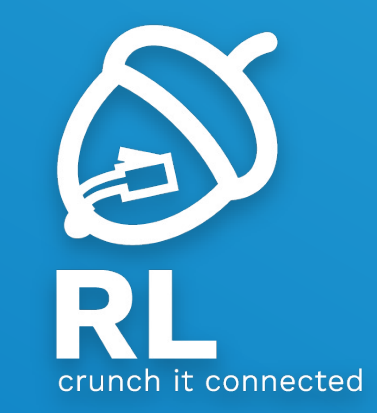

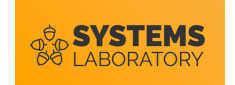

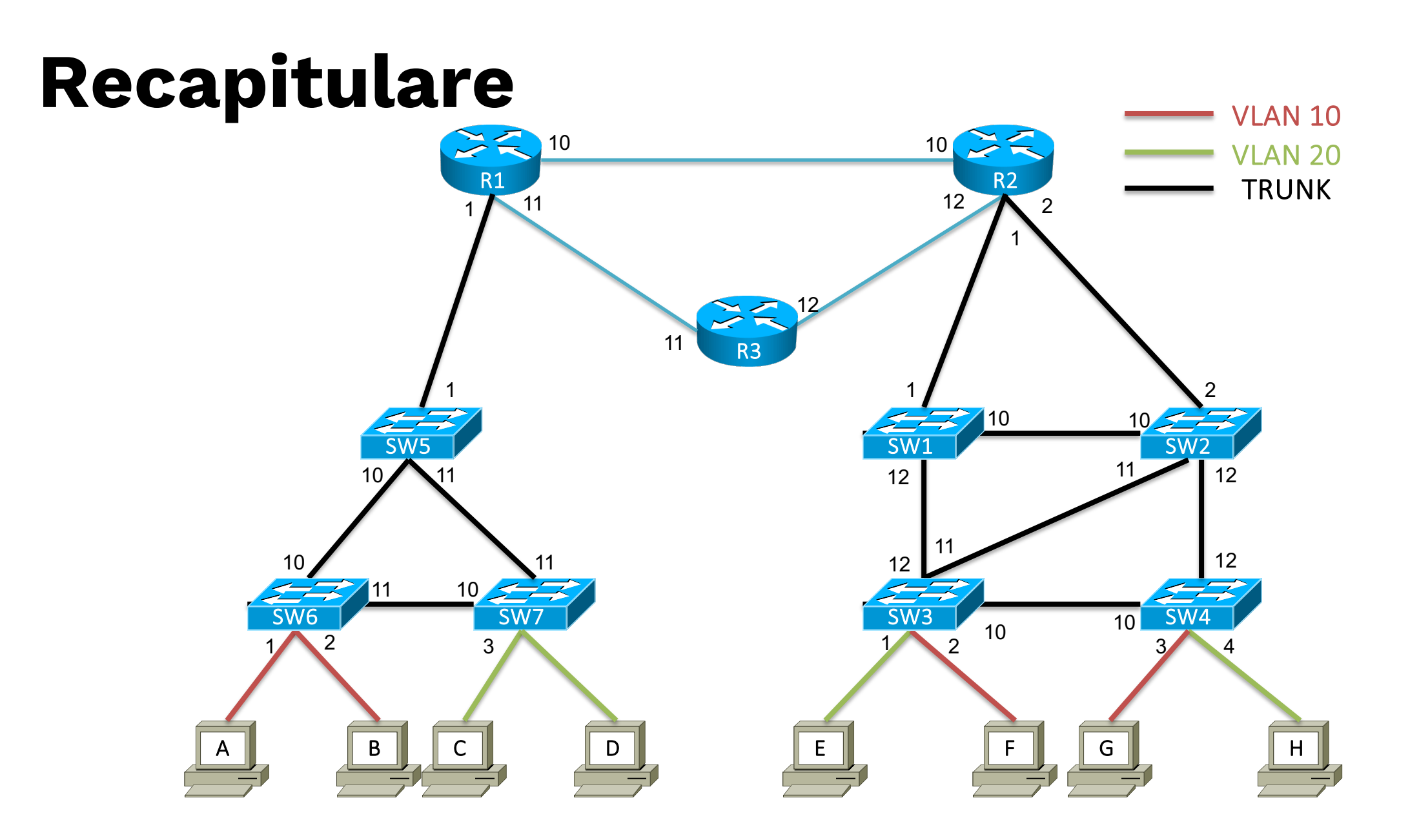

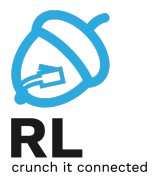

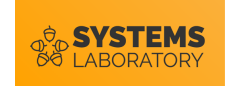

#### **Obiective**

- Rolul unui ruter
- Procesul de rutare
- Distanța administrativă și metrică
- Configurarea rutelor statice
- Protocoale dinamice de rutare

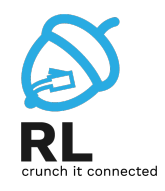

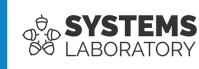

# **Rolul unui ruter**

Ce este un ruter? Funcțiile unui ruter

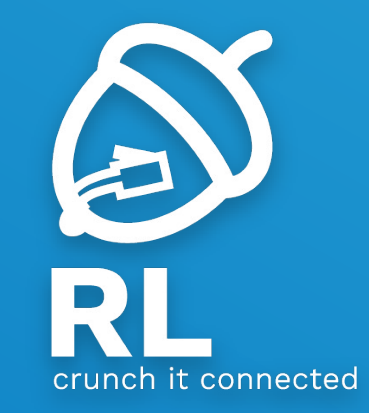

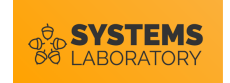

#### **Ce este un ruter**

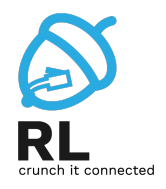

- Comunicația în Internet este formată din **pachete**
- Când destinația se află la distanțe mari (de exemplu pe un alt continent) trebuie decisă calea ce va fi luată de pachete

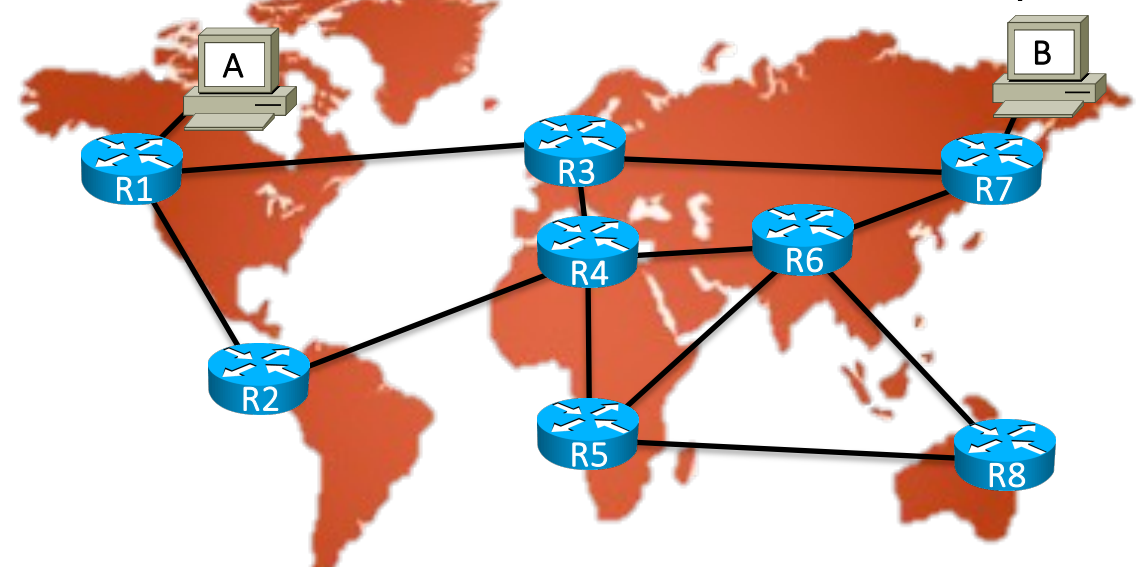

• **Ruterul** este un echipament intermediar ce are rolul de a ghida traficul pachetelor în Internet în mod cât mai eficient

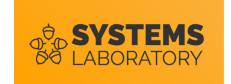

#### **Ce este un ruter**

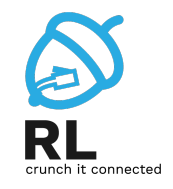

- Din punct de vedere arhitectural, ruterul este un calculator specializat; orice ruter este caracterizat prin:
	- Procesor
	- Memorie
	- Dispozitive de I/O (consolă, linii virtuale)
- Diferențe față de un calculator obișnuit sunt:
	- ASIC-uri pentru realizarea rapidă a procesului de rutare
	- Număr mare de interfețe de rețea și posibilitatea adăugării de noi module de interfețe
	- Sistem de operare optimizat pentru controlul procesului de rutare
	- Funcții specializate de monitorizare
- Un calculator obișnuit poate fi configurat să se comporte ca un ruter

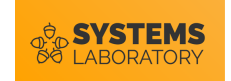

### **Schema bloc a unui ruter dedicat**

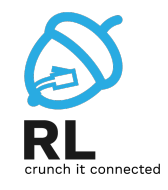

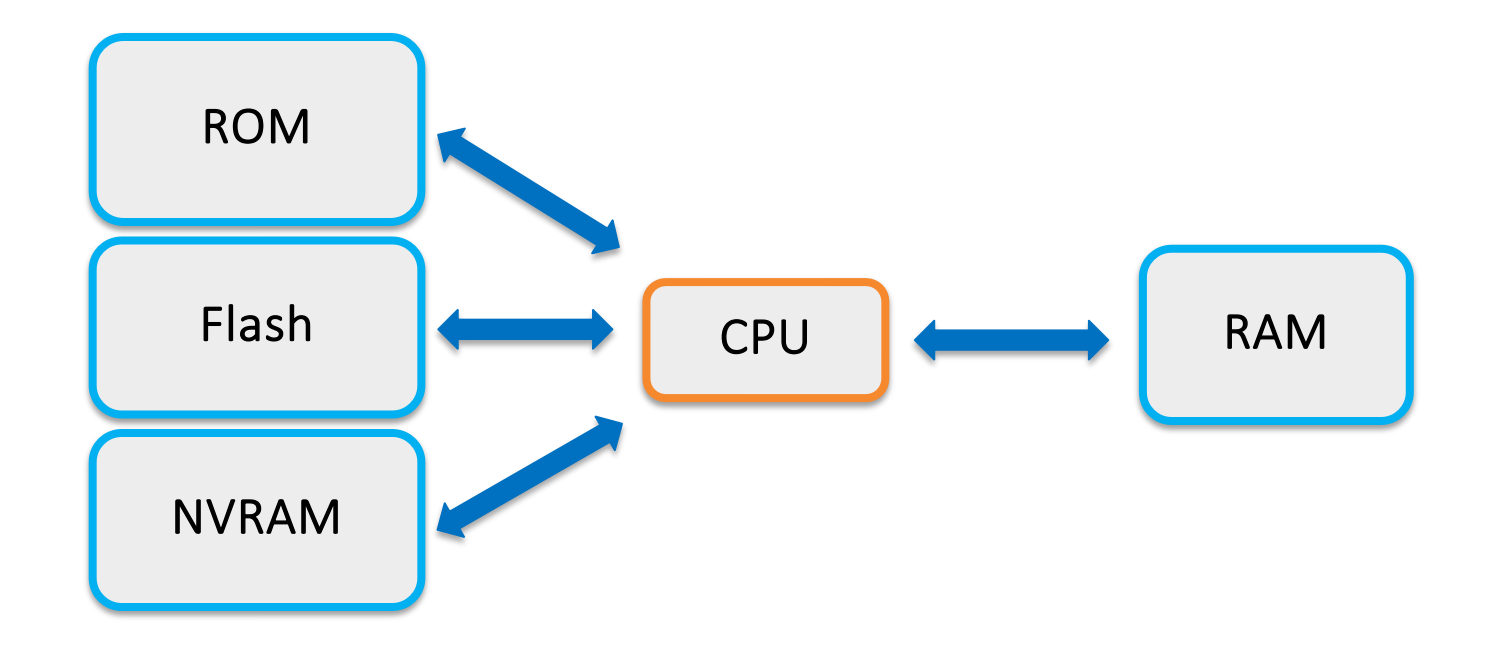

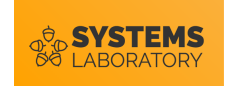

## **Funcții ale ruterelor moderne**

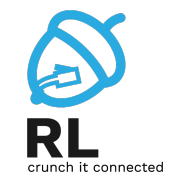

- Pe lângă funcția de bază de a trimite pachete pe calea optimă, ruterele moderne mai pot îndeplini și o serie de alte funcții:
	- filtrarea traficului în funcție de anteturile de nivel 3 sau 4 (ACL-uri)
	- translatarea de adrese (NAT și PAT)
	- stabilirea de tuneluri
	- atribuire de adrese (server DHCP)
	- proxy ARP
- Presupunând că nu există rutere, ar fi o soluție organizarea Internetului ca o rețea imensă de switch-uri și host-uri aflate în același domeniu de broadcast?
	- R: **Nu**, un singur domeniu de broadcast nu ar face față traficului

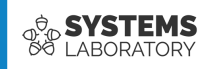

# **Rolul unui ruter**

- Tabela de rutare
- Surse de rute
- Procesul de rutare
- Protocoale dinamice de rutare

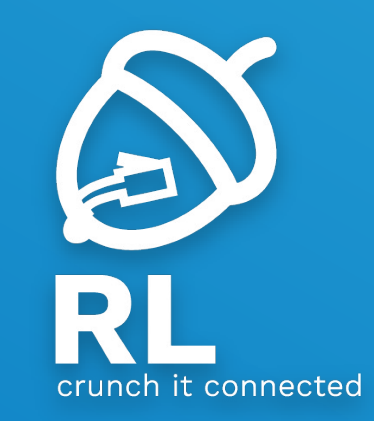

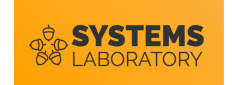

## **Definiție**

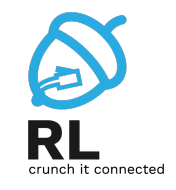

- Procesul prin care un ruter alege calea optimă pentru trimiterea unui pachet poartă numele de **rutare**
- Setul (destinație, direcție, distanță) poartă numele de **rută**
	- Exemplu: (Brașov, Ploiești, 120km)
	- Setul sumarizează exprimarea "Pentru a ajunge din locația curentă la destinația Brașov putem trece prin Ploiești; distanța totală va fi de 120km")
	- Un astfel de set ajută și în luarea unei decizii când există mai multe posibilități

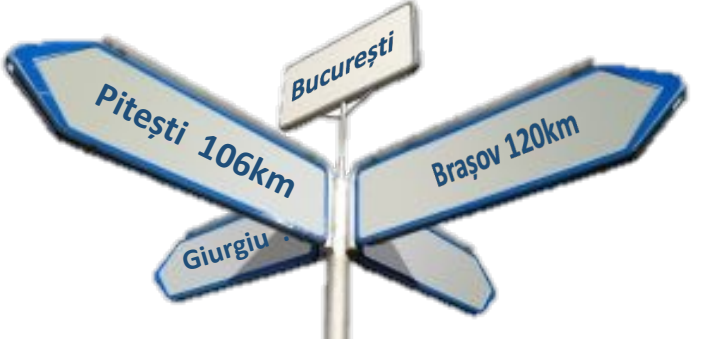

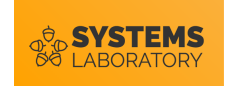

#### **Metrică**

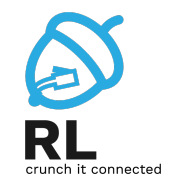

- Deoarece distanța nu este o mărime foarte utilă în rețele, trebuie găsite alte mărimi ce descriu mai bine calitatea unei rute
- Mărimea asociată unei rute poartă numele de **metrică**
- Metrici utile sunt:
	- hop count (numărul de rutere până la destinație)
	- lățimea de bandă a legăturii
	- încărcarea unei legături
	- fiabilitatea (reliability)
	- costul
	- latența
- Metricile de bază pot fi compuse pentru a crea metrici noi

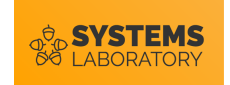

#### **Metrica hop-count**

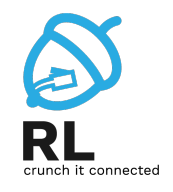

- Metrica ajută un ruter în a lua o decizie când există mai multe căi către destinație
- În cazul acesta, calea prin **B1** este mai bună
- Direcția poate fi reprezentată printr-un **IP** sau printr-o **interfață**

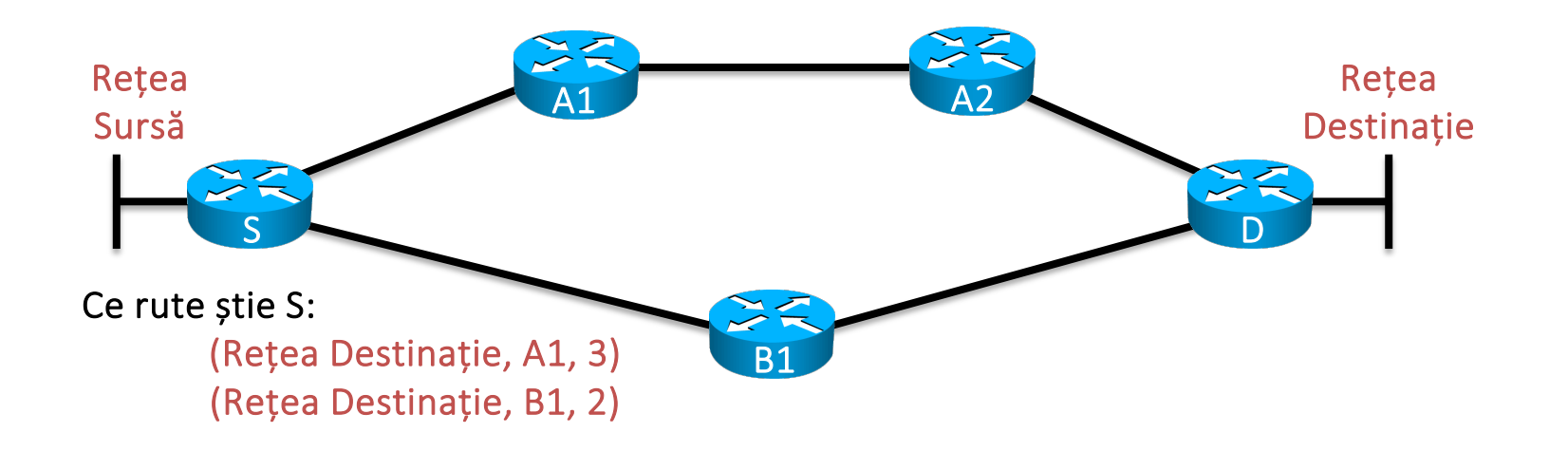

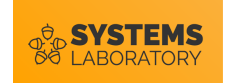

#### **Surse de rute**

- Când un ruter neconfigurat este pornit, acesta nu cunoaște nicio rută
- Rutele trebuie învățate din diferite surse; acestea sunt:
	- Rețelele direct conectate (marcate prin simbolul C connected)
	- Rute statice configurate de administrator (marcate prin simbolul **S**  static)
	- Rute învățate de la alte rutere prin protocoale dinamice de rutare (**R**, **D**, **O**)

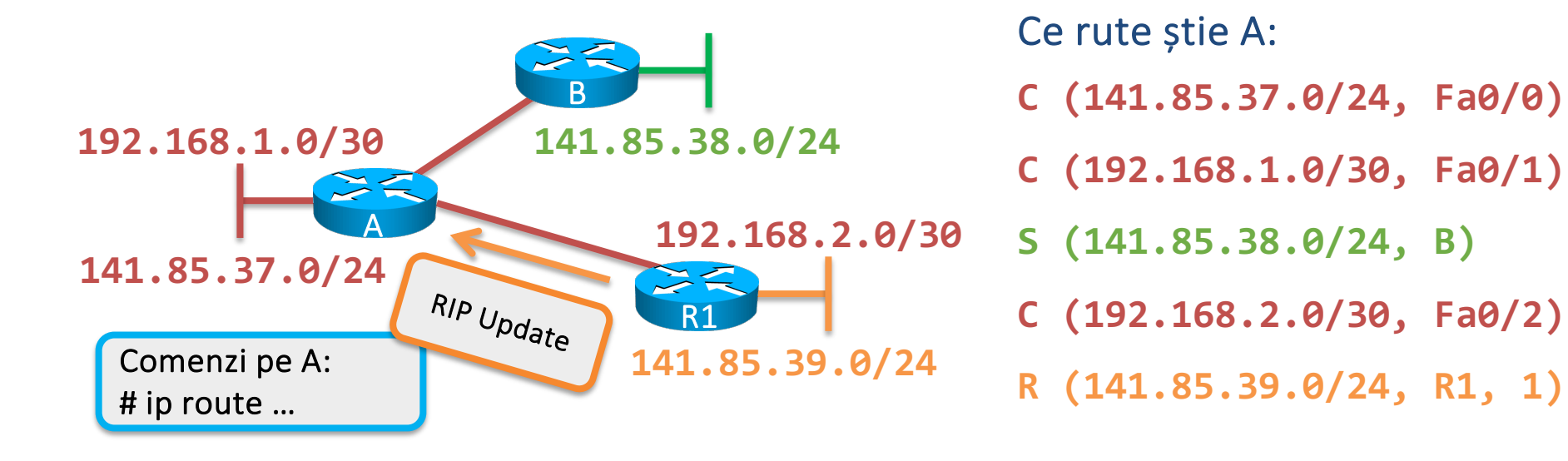

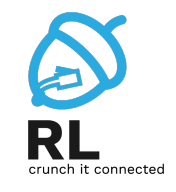

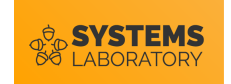

#### **Rute statice**

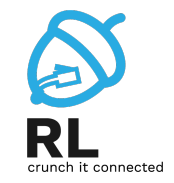

- Rutele statice sunt rute configurate manual de administrator
- O rută statică poate folosi ca direcție:
	- **O interfață** dacă interfața nu aparține unui mediu multi-acces

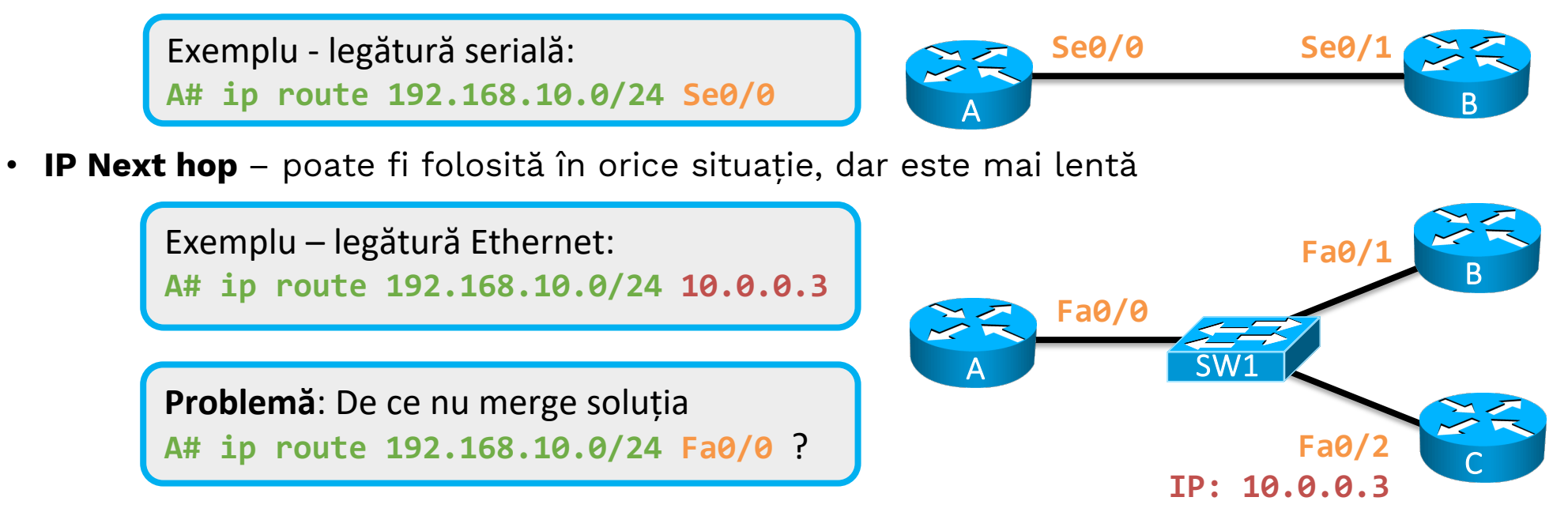

• **R:** Nu știm ce MAC destinație să punem în cadru. Poate funcționa doar cu ajutorul Proxy ARP

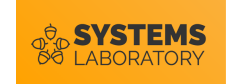

#### **Tabela de rutare**

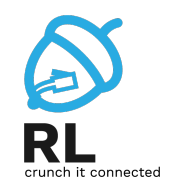

- Pe măsură ce ruterul învață rute își alcătuiește pe baza acestora **tabela de rutare**
- Tabela de rutare este harta ruterului către rețeaua din jur; toate deciziile de dirijare vor fi luate pe baza acestei tabele
- Când există mai multe posibilități de a ajunge într-o rețea destinație, doar ruta optimă va ajunge în tabela de rutare
- Tabela de rutare este o versiunea eficientă a tuturor rutelor pe care un ruter le cunoaște

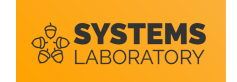

#### **Tabela de rutare: Exemplu**

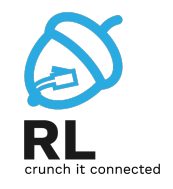

• Se consideră un ruter cu următoarele rute cunoscute:

**1. C (10.0.0.8/30, Fa0/0) 2. R (141.85.37.0/24,** *<IP>***, 3) 3. C (10.0.0.4/30, Fa0/1) 4. R (141.85.37.0/24,** *<IP>***, 2) 5. D (200.0.0.0/16,** *<IP>***, 31452) 6. R (200.0.0.0/16,** *<IP>***, 3)**

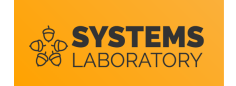

### **Tabela de rutare: Exemplu**

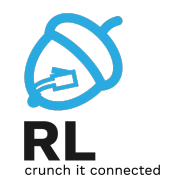

• Se consideră un ruter cu următoarele rute cunoscute:

**1. C (10.0.0.8/30, Fa0/0) 2. R (141.85.37.0/24,** *<IP>***, 3) 3. C (10.0.0.4/30, Fa0/1) 4. R (141.85.37.0/24,** *<IP>***, 2) 5. D (200.0.0.0/16,** *<IP>***, 31452) 6. R (200.0.0.0/16,** *<IP>***, 3)**

**1. C (10.0.0.8/30, Fa0/0)**

**3. C (10.0.0.4/30, Fa0/1) 4. R (141.85.37.0/24,** *<IP>***, 2) 5. D (200.0.0.0/16,** *<IP>***, 31452)**

- Care din aceste rute ar trebui să ajungă în tabela de rutare?
	- R: **1.** și **3.** vor ajunge pentru că sunt singurele rute către destinațiile 10.0.0.8/30 și 10.0.0.4/30
	- R: **2.** și **4.** duc spre aceeași destinație, însă **4.** are o metrică mai bună
	- R: **5.** și **6.** duc spre aceeași destinație și **6.** pare să aibă o metrică mai bună, însă sursele sunt diferite; este metrica un criteriu valid pentru<br>clasificare în acest caz?

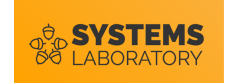

### **Distanță administrativă**

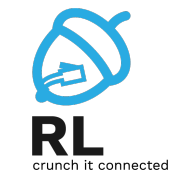

- Atunci când există mai multe protocoale ce oferă căi către aceeași destinație trebuie să existe o metodă de a le putea clasifica
- Mărimea folosită în acest caz este **distanța administrativă**
- Distanță administrativă este specifică sursei rutei:

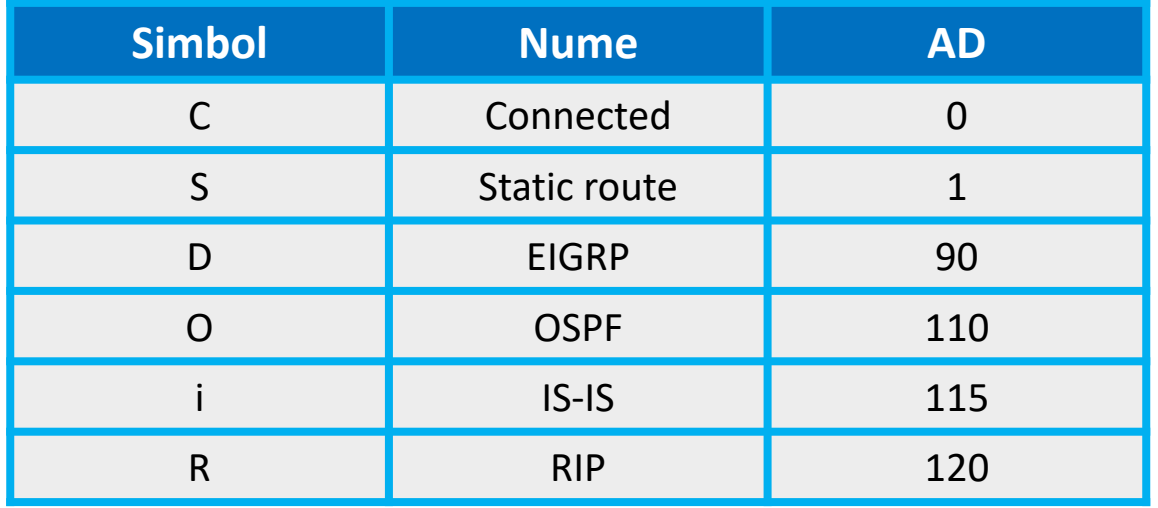

• Rutele adăugate în tabela de rutare sunt cele cu un AD cât mai **mic**

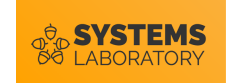

#### **Ordonarea tabelei de rutare**

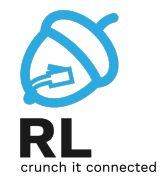

• Tabela de rutare este organizată de la rutele cele mai specifice (cu mască mare) către cele mai generale:

> **1. R (10.0.0.8/30,** *<IP>***, 3) 2. R (11.0.0.0/26,** *<IP>***, 2) 3. R (12.0.0.0/20,** *<IP>***, 2) 4. R (13.0.0.0/14,** *<IP>***, 4) 5. R (13.0.0.0/8,** *<IP>***, 3)**

• Această organizare ajută în eficientizarea procesului de rutare – se va încerca trimiterea pachetelor pe cea mai specifică rută spre destinație

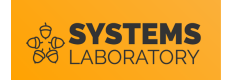

#### **Procesul de rutare**

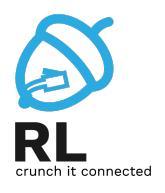

#### Primire pachet

• Se decapsulează nivelul 3 și se citește adresa destinație destinație destinație destinație de la production de la Găsire rută

• Se consultă tabela de rutare pentru a găsi ruta corespunzătoare

#### Acțiune

- Dacă s-a găsit o rută, se trimite pe calea precizată de aceasta
- Dacă nu s-a găsit, pachetul este aruncat

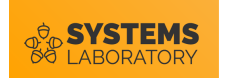

### **Consultarea tabelei de rutare**

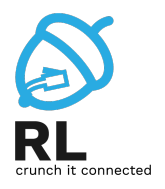

- Căutarea rutei se face secvențial, pe baza adresei **IP destinație**
- Pentru fiecare rută din tabelă se face **AND** între mască și adresa IP destinație a pachetului
- Dacă rezultatul corespunde cu rețeaua din rută pachetul este trimis pe calea respectivă

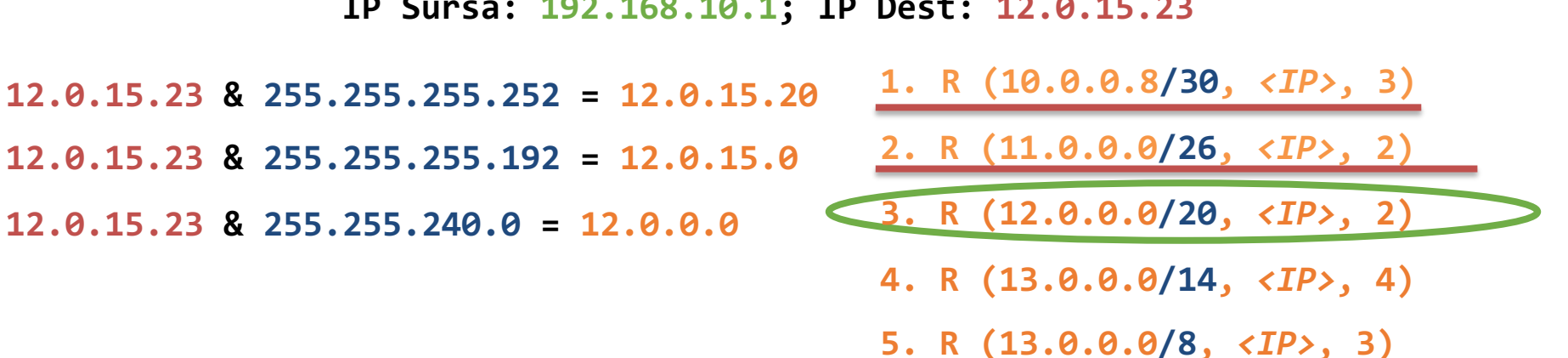

**IP Sursă: 192.168.10.1; IP Dest: 12.0.15.23**

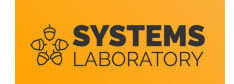

### **Ruta default**

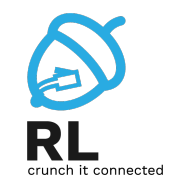

- Ruta default este o rută specială care face match pe orice destinație
- Mai este denumită și ruta quad-zero datorită formatului:

**S (0.0.0.0/0, Se0/0)**

- Unde ar fi plasată această rută într-o tabelă de rutare?
	- R: pe ultima poziție deoarece are cea mai generală mască
- De ce face match pe orice destinație?

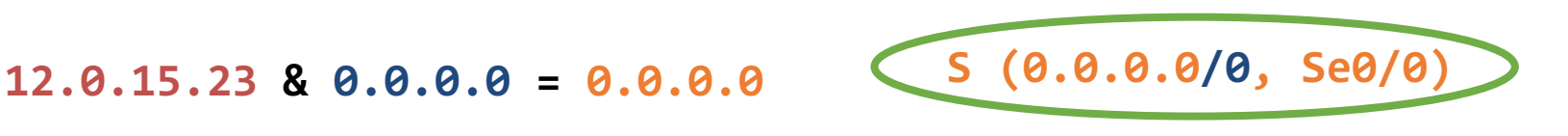

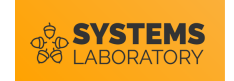

#### **Legile rutării**

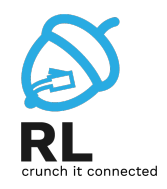

Rutarea se face individual, pentru fiecare pachet în parte

Fiecare ruter ia decizia **doar** pe baza propriei sale tabele de rutare

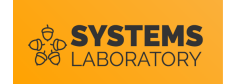

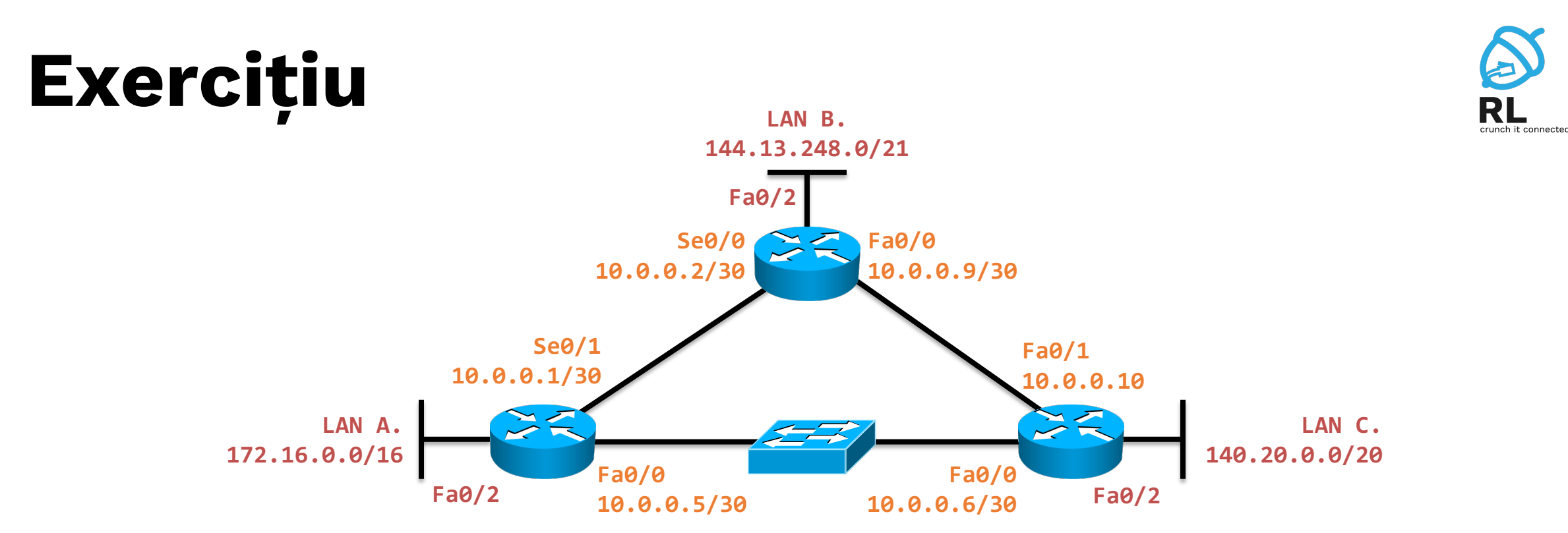

• Ruterul **A** abia a fost pornit cu o configurație vidă. Ce va conține tabela sa de rutare după ce interfețele sunt pornite?

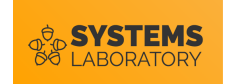

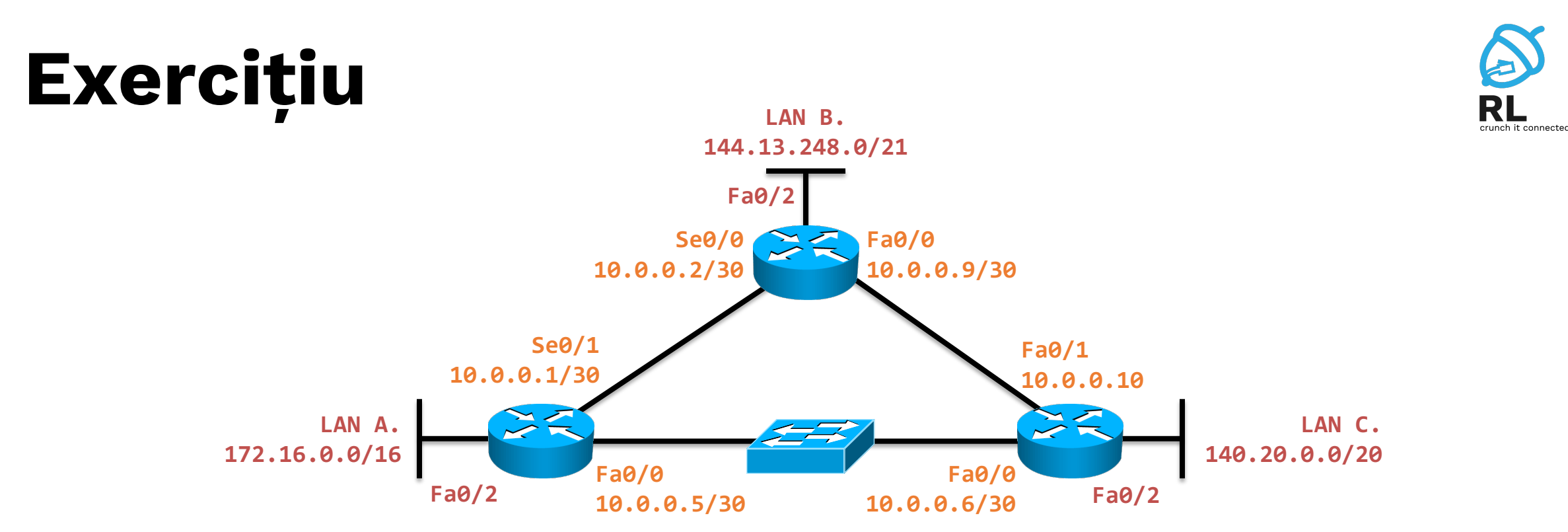

- Ruterul **A** abia a fost pornit cu o configurație vidă. Ce va conține tabela sa de rutare după ce interfețele sunt pornite?
- **R: C (172.16.0.0/16, Fa0/2)**
	- **C (10.0.0.0/30, Se0/1)**
	- **C (10.0.0.4/30, Fa0/0)**

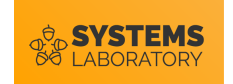

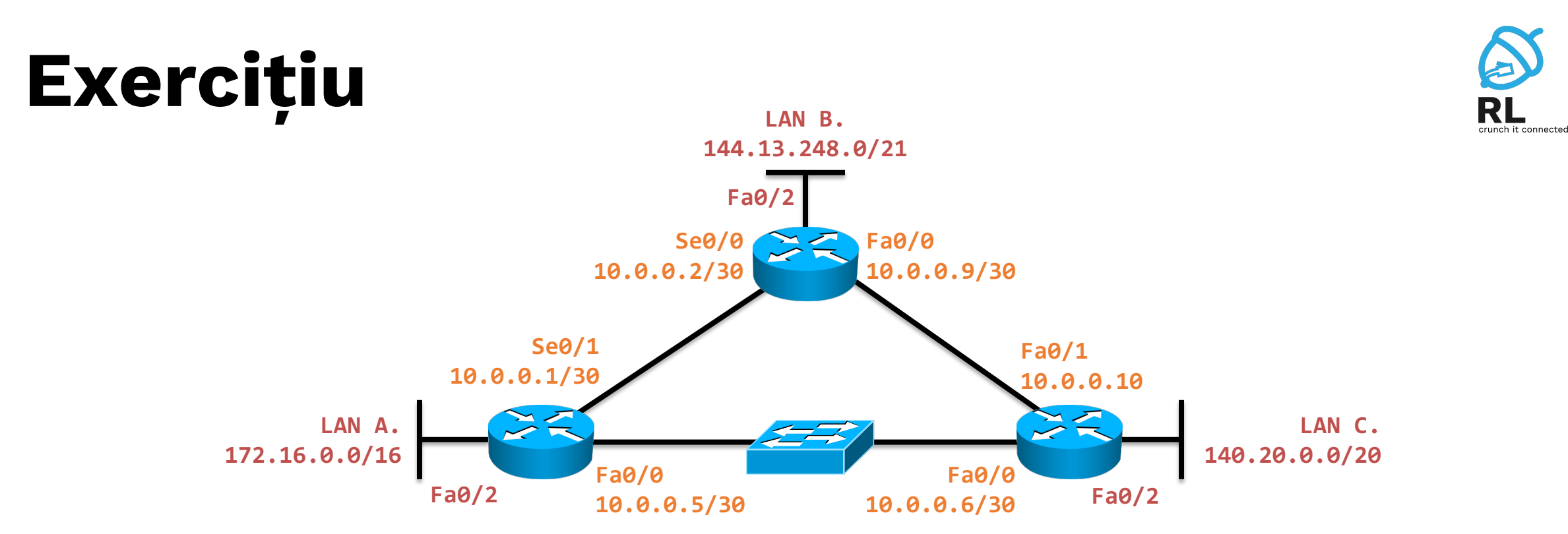

Configurați rute statice astfel încât **LAN A** să aibă conectivitate cu **LAN C**. Folosiți calea optimă.

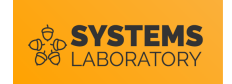

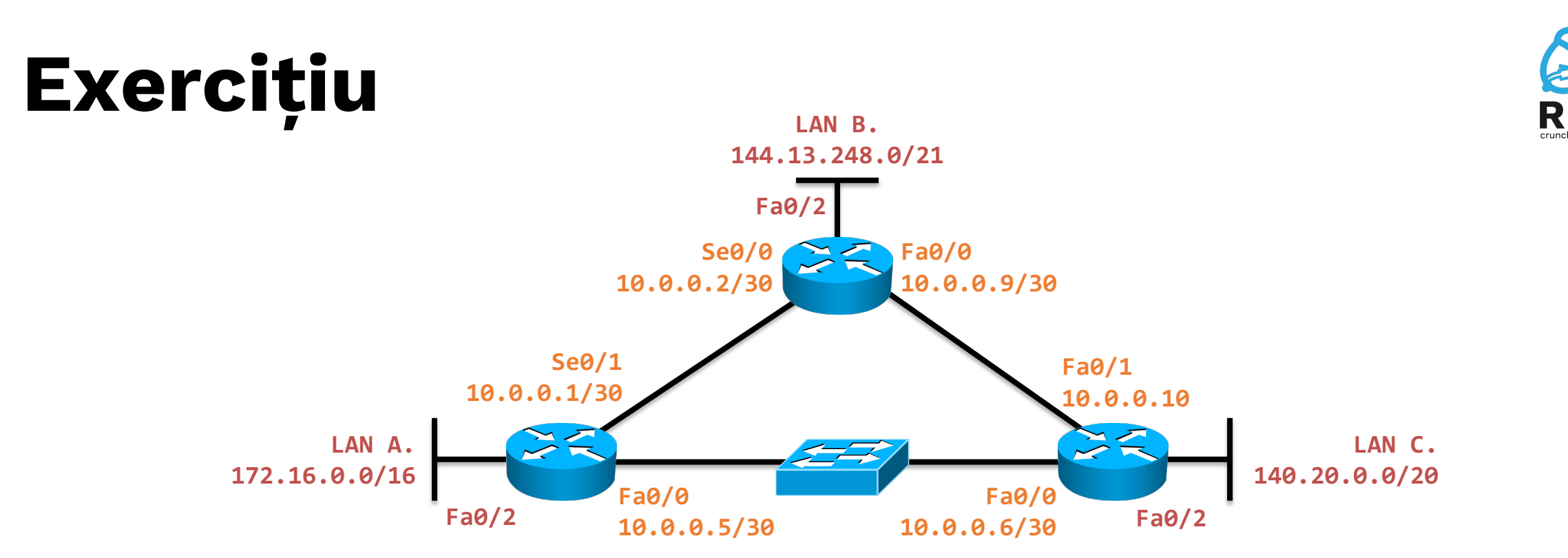

Configurați rute statice astfel încât **LAN A** să aibă conectivitate cu **LAN C**. Folosiți calea optimă.

- **R: A# ip route 140.20.0.0/20 10.0.0.6 C# ip route 172.16.0.0/16 10.0.0.5**
- De ce nu funcționează varianta cu interfață de ieșire?

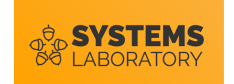

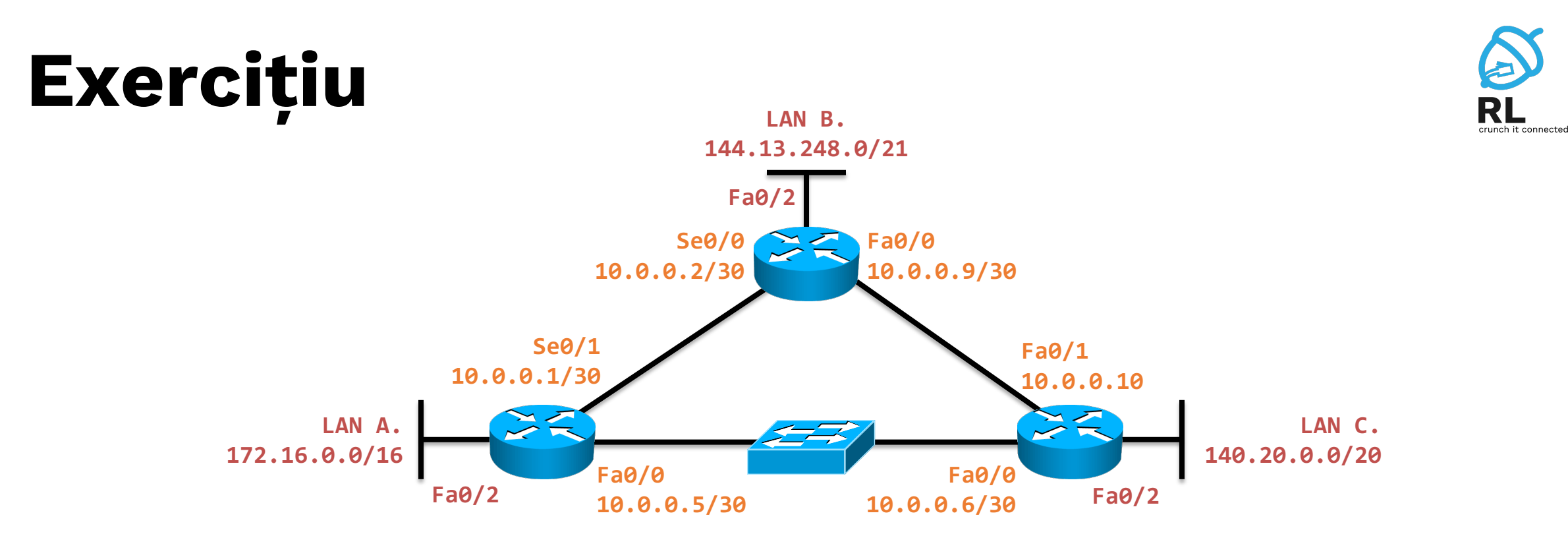

• Configurați rute statice astfel încât LAN B să aibă conectivitate cu LAN C. Folosiți calea optimă.

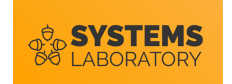

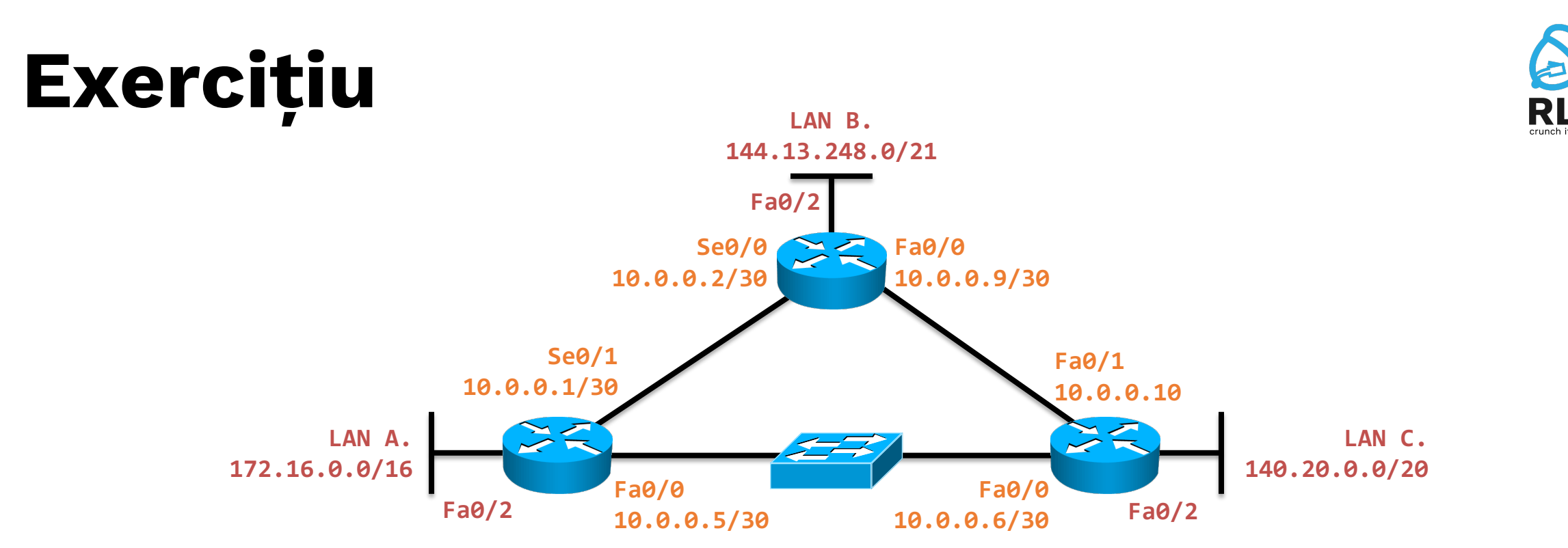

- Configurați rute statice astfel încât LAN B să aibă conectivitate cu LAN C. Folosiți calea optimă.
- **R: B# ip route 140.20.0.0/20 10.0.0.10 C# ip route 144.13.248.0/21 10.0.0.9**
- Ar funcționa varianta cu interfață de ieșire în acest caz?

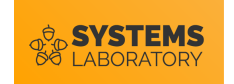

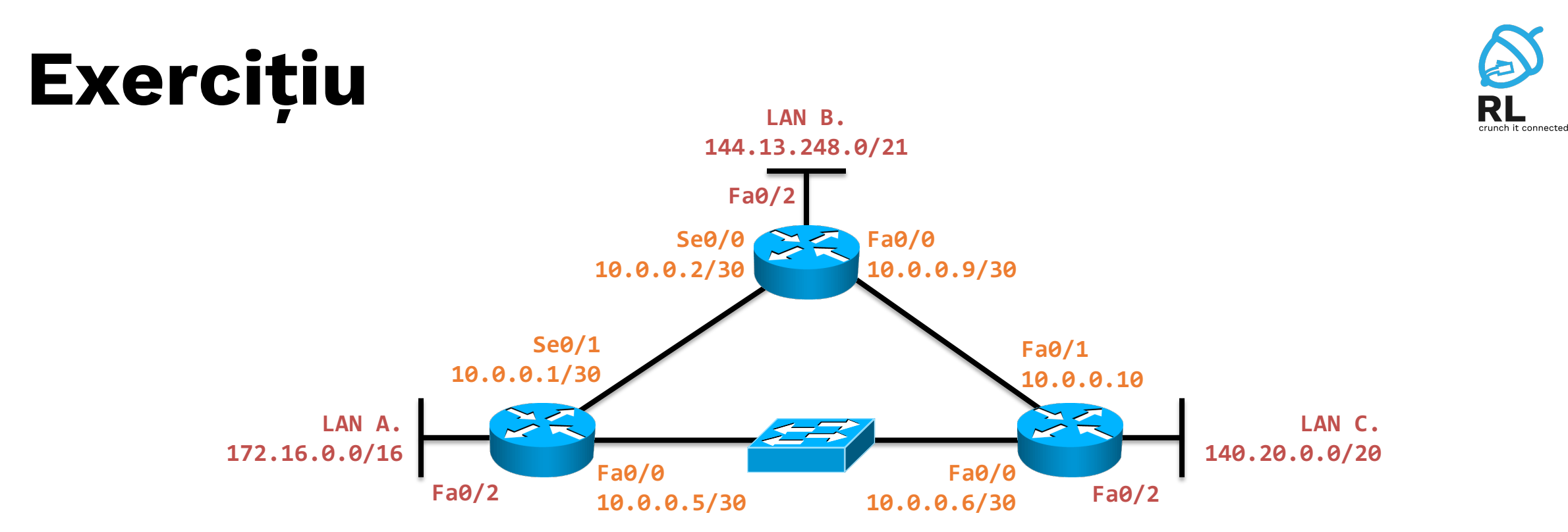

• Creați o buclă de rutare a.î. pachetele din LAN A să nu ajungă niciodată în LAN B.

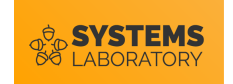

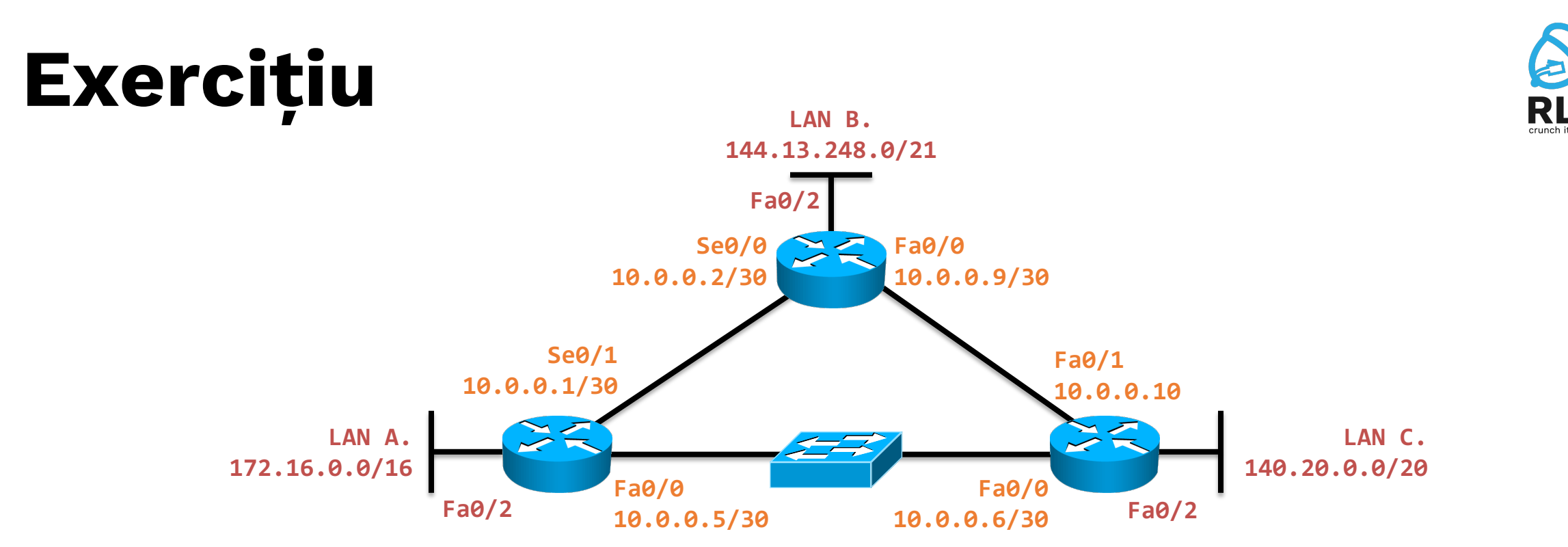

- Creați o buclă de rutare a.î. pachetele din LAN A să nu ajungă niciodată în LAN B.
- **R: A# ip route 144.13.248.0/21 10.0.0.6 C# ip route 144.13.248.0/21 10.0.0.5**
- Vor circula la infinit pachetele acestea?

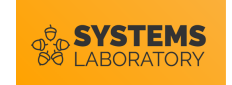

### **Sumarizarea rutelor**

![](_page_31_Picture_2.jpeg)

• Se consideră următoarea topologie:

![](_page_31_Figure_4.jpeg)

• În loc de 4 rute statice același efect poate fi obținut cu o singură rută:

![](_page_31_Figure_6.jpeg)

![](_page_32_Picture_0.jpeg)

### **Sumarizarea rutelor**

![](_page_32_Picture_2.jpeg)

- Procesul poartă numele de **sumarizarea rutelor**
- Rutele sumarizate se calculează prin transformarea în baza 2 și observarea segmentului comun între adresele de rețea:

![](_page_32_Figure_5.jpeg)

- Avantajul este micșorarea tabelei de rutare care duce la căutări mult mai rapide
- Există protocoale de rutare care pot sumariza automat

![](_page_33_Picture_0.jpeg)

### **Interfețe nule**

![](_page_33_Picture_2.jpeg)

• Uneori este necesară forțarea aruncării unui pachet

![](_page_33_Figure_4.jpeg)

• Considerăm că pe ruterul B a fost configurată ruta statică:

#### **S (192.168.1.0/24, Se0/0)**

• Această rută va trimite lui A pachetele destinate rețelei **192.168.1.128/26**, chiar dacă aceasta nu mai există

![](_page_34_Picture_0.jpeg)

![](_page_34_Picture_1.jpeg)

#### **Interfețe nule**

![](_page_34_Figure_3.jpeg)

• În această situație putem adăuga pe B următoarea rută statică:

#### **S (192.168.1.128/26, Null0)**

- Pachetele ce vor face match pe această rută vor fi aruncate direct de către B (nu vor mai ajunge la A)
- În Linux interfața logică nulă este /dev/null

![](_page_35_Picture_0.jpeg)

#### **Exercițiu**

![](_page_35_Picture_2.jpeg)

- Se dă următoarea tabelă de rutare:
	- **1. C (172.30.14.0/30, Fa0/0)**
	- **2. C (172.30.14.4/30, Fa0/1)**
	- **3. S (192.168.3.0/24, Null0)**
	- **4. S (192.168.5.0/24, Null0)**
	- **5. S (192.168.0.0/20, 172.30.14.2)**
	- **6. S (0.0.0.0/0, 172.30.14.6)**
- Pe ce regulă vor face match următoarele destinații și ce se va întâmpla cu fiecare pachet?

![](_page_35_Picture_107.jpeg)

![](_page_36_Picture_0.jpeg)

#### **Exercițiu**

![](_page_36_Picture_2.jpeg)

- Se dă următoarea tabelă de rutare:
	- **1. C (172.30.14.0/30, Fa0/0)**
	- **2. C (172.30.14.4/30, Fa0/1)**
	- **3. S (192.168.3.0/24, Null0)**
	- **4. S (192.168.5.0/24, Null0)**
	- **5. S (192.168.0.0/20, 172.30.14.2)**
	- **6. S (0.0.0.0/0, 172.30.14.6)**
- Pe ce regulă vor face match următoarele destinații și ce se va întâmpla cu fiecare pachet?

![](_page_36_Picture_113.jpeg)

![](_page_37_Picture_0.jpeg)

![](_page_37_Picture_2.jpeg)

• Se dă următoarea rețea, cu următoarele rute în tabelă:

![](_page_37_Figure_4.jpeg)

• Se consideră că interfețele au următoarele adrese configurate:

![](_page_37_Picture_127.jpeg)

- O problemă în această rețea este reprezentată de cele două rute statice ce au ca interfață de ieșire un mediu multi-acces
- În absența Proxy ARP pe **B** nu ar putea da ping **A** în **C** (10.0.1.2)

![](_page_38_Picture_0.jpeg)

![](_page_38_Picture_2.jpeg)

• Ce se întâmplă dacă **A** dă ping în **C**?

![](_page_38_Figure_4.jpeg)

![](_page_39_Picture_0.jpeg)

• Când nu răspunde **B** la cererea ARP?

![](_page_39_Figure_3.jpeg)

![](_page_40_Picture_0.jpeg)

• Când nu răspunde **B** la cererea ARP?

![](_page_40_Figure_3.jpeg)

![](_page_40_Picture_4.jpeg)

![](_page_41_Picture_0.jpeg)

#### **Adrese sursă și destinație** A E **0/1 0/2**

**0**

![](_page_41_Picture_2.jpeg)

- În topologia de mai sus:
	- adresele de nivel 2 sunt de forma MAC(C, 0/1)

**0/1 0/2**

- adresele de nivel 3 sunt de forma IP(C, 0/1)
- toate dispozitivele abia au fost inițializate și switch-ul nu rulează **STP**

C

B D D

**0/1 0/2**

**0**

- host-urile au setate default gateway-uri corecte
- ruterele cunosc toate rețelele prin rute statice cu next-hop
- Ce adrese MAC și IP sursă și destinație vor avea pachetele din rețea la rularea comenzii?

![](_page_42_Picture_0.jpeg)

![](_page_42_Figure_1.jpeg)

![](_page_42_Picture_2.jpeg)

![](_page_43_Picture_0.jpeg)

![](_page_43_Figure_1.jpeg)

![](_page_43_Picture_2.jpeg)

![](_page_44_Picture_0.jpeg)

![](_page_44_Figure_1.jpeg)

![](_page_44_Picture_2.jpeg)

![](_page_45_Picture_0.jpeg)

![](_page_45_Figure_1.jpeg)

![](_page_45_Picture_2.jpeg)

![](_page_46_Picture_0.jpeg)

### **Adrese sursă și destinație**

![](_page_46_Picture_2.jpeg)

- Similar arat<sup>ă</sup> <sup>ș</sup>i traficul de întoarcere ICMP Echo- Reply
- Concluzii:
	- Adresele IP sursă și destinație rămân constante
	- Adresele MAC sursă și destinație variază pe fiecare segment Ethernet
	- Pot fi necesare multiple interogări ARP pentru ca pachetul să străbată toată calea

![](_page_46_Picture_8.jpeg)

![](_page_47_Picture_0.jpeg)

### **Protocoale dinamice de rutare**

![](_page_47_Picture_2.jpeg)

![](_page_48_Picture_0.jpeg)

![](_page_48_Picture_1.jpeg)

- Infrastructura Internetului este formată din mii de rutere și milioane de rețele
- Asigurarea conectivității între toate aceste rețele numai cu rute statice ar fi un pic cam complicat
- Protocoalele dinamice de rutare sunt folosite de rutere pentru a comunica automat între ele informații:
	- Despre rețelele cunoscute
	- Despre schimbările de topologie (de exemplu dacă o legătură pică)

![](_page_49_Picture_0.jpeg)

### **Protocoale dinamice vs rute statice**

![](_page_49_Picture_2.jpeg)

#### **Avantaje:**

- Mai ușor de configurat pe rețele mari
- Scalabile
- Răspund automat la modificările de topologie
- Permit implementarea unor politici de rutare complexe

![](_page_49_Picture_8.jpeg)

![](_page_49_Picture_9.jpeg)

#### Dezavantaje:

- Consumă mai multe resurse pe rutere (memorie și procesare)
- Ruterele trebuie să fie capabile să ruleze respectivele protocoale
- Administratorul trebuie să fie familiarizat cu funcționarea protocoalelor

![](_page_50_Picture_0.jpeg)

#### **Protocoale dinamice de rutare**

![](_page_50_Figure_2.jpeg)

![](_page_50_Picture_3.jpeg)

![](_page_51_Picture_0.jpeg)

#### **Exemple de protocoale dinamice de rutare** RIP

![](_page_51_Figure_2.jpeg)

![](_page_51_Picture_3.jpeg)

Protocoalele dinamice sunt studiate în detaliu la cursul de Proiectarea Rețelelor din anul IV.

![](_page_52_Picture_0.jpeg)

#### **Sumar** Distance Vector Link State Protocol dinamic de rutare Rută default Metrică Distanță administrativă Interfața null

![](_page_52_Figure_2.jpeg)

**RL**<br>crunch it connected